## SQL Stored Procedures and Application Modernization

John Valance

Division 1 Systems johnv@div1sys.com

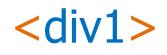

www.div1sys.com

#### About John Valance

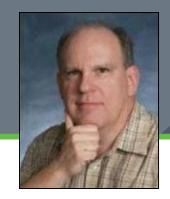

- Independent Consultant for past 15 years
- Founder and CTO of Division 1 Systems (www.div1sys.com)
  - Specialty is helping IBM shops develop web apps and related skills
  - Training, mentoring, project management, consultation and coding
- 30+ years IBM midrange experience (S/38 thru IBM i)
- 15+ years of web development experience
  - Web scripting language of choice = PHP
- Frequent presenter on web development topics
- Erstwhile Trainer for Zend Technologies
  - Taught Intro to PHP for RPG programmers
- Zend Certified Engineer

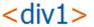

# Stored Procedures: What, Why, Who?

#### What We Will Cover

- Introduction
  - Who, What, Why
  - Application Modernization
- Creating Stored Procedures
- SQL Procedure Language
  - Language Syntax and Capabilities
- Creating UDFs
- IBM i Considerations
- Examples from the trenches (time permitting)

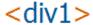

#### What Are Stored Procedures?

- Any program object on IBM i
  - Known to DB2 via CREATE PROCEDURE statement
- 2 types:
  - SQL (written in SQL/PL)
  - External (RPG, CL, any language)
  - We will focus on SQL stored procedures
- Can be called from any environment that supports SQL
- Can have parameters for input / output
- Can return result sets
- Can be selected from the database repository
  - SELECT \* FROM QSYS2/SYSPROCS WHERE ROUTINE\_SCHEMA = 'MYLIBR'

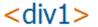

#### What is SQL/PL?

- SQL Procedure Language
- Allows SQL scripts to be built
  - Any SQL statements, plus variables, conditions, loops, etc.
  - Data-centric programming
- DB2 SQL/PL is proprietary
  - but all major DB vendors have proprietary PL
- Compiled using an SQL client (ACS recommended)
- Generates an ILE/C language program, with embedded SQL calls

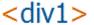

#### Simple example - sp\_Cust

```
create or replace procedure jvalance.sp cust ( )
language sql
result sets 1
begin
    -- declare the cursor for the select statement
    declare c1 cursor with return for
        select trim(STATE) as STATE,
                ZIP,
                CUST id,
                COMPANY,
                trim(LASTNAME) | ', ' | trim(FIRSTNAME) AS NAME
        from zendsvr6.sp cust
        where COUNTRY = 'US'
        order by STATE, ZIP;
    -- open the cursor to return results to the caller
   open c1;
end;
```

## Running sp\_Cust from ACS

- ACS = Access Client Solutions
  - Formerly known as Client Access
  - Has an SQL client which is perfect for developing stored procedures on IBM i

```
755 -- Testing:
756 call jvalance.sp_cust();
757
```

| STATE | ZIP   | CUST_ID | COMPANY                   | NAME              |
|-------|-------|---------|---------------------------|-------------------|
| AL    | 30696 | 3042    | Gold Coast Supply         | Falls, Elaine     |
| AL    | 32145 | 2984    | Professional Divers, Ltd. | Mathers, Shirley  |
| AL    | 32145 | 3041    | Divers of Blue-green      | Bean, Nancy       |
| CA    | 90410 | 3984    | Blue Glass Happiness      | Taylor, Christine |
| CA    | 90740 | 3054    | Catamaran Dive Club       | Dupont, Nicole    |
| CA    | 91770 | 3053    | American SCUBA Supply     | Cinciripini, Lynn |
| CA    | 92195 | 3052    | Underwater Sports Co.     | Walling, Dave     |
| CA    | 95443 | 3051    | San Pablo Dive Center     | O'Brien, Patricia |
| FL    | 30643 | 6312    | Aquatic Drama             | Owen, Gillian     |
| FI.   | 32274 | 1645    | Action club               | furling. Michael  |

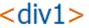

## What Can I Build with SQL/PL?

- Stored procedures
- User Defined Functions (UDF)
- Triggers before & after (add/change/delete)

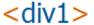

#### Redbooks / References

#### New Redbook - April 2016!!

- SQL Procedures, Triggers, and Functions on IBM DB2 for i
  - http://www.redbooks.ibm.com/abstracts/sg248326.html
  - Download the PDF!!
- Also:
  - ▶ DB2 for i SQL reference https://www.ibm.com/support/knowledgecenter/ssw\_ibm\_i\_72/db2/rbafzprintthis.htm
  - SQL Programming Guide:
    <a href="https://www.ibm.com/support/knowledgecenter/ssw\_ibm\_i\_73/sqlp/rbafykickoff.htm">https://www.ibm.com/support/knowledgecenter/ssw\_ibm\_i\_73/sqlp/rbafykickoff.htm</a>

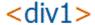

#### Benefits of SQL Stored Procedures

- Declarative, standardized programming language
  - Puts SQL in the driver's seat
- Centralize business logic
  - Data-Centric programming
  - Business logic close to the DBMS
- Simplicity of application code
  - No embedded SQL
  - No ORM issues
- Impact of change insulation
  - No level checks
  - Loose coupling between DB and apps

- Leverage SQL enhancements
  - Features and performance
- Security
  - No SQL injection
  - Define authority on stored procedures vs. tables/views
- Performance
  - Execution plan / Precompiled
- Modernize DB interface
  - Similar to a View
  - Renamed fields, Derived fields
  - Provide simple interface to complex legacy DB structure

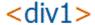

#### Whom Is This For?

#### IT Managers / Directors

Don't replace - Refactor!

#### RPG Programmers

- Modernize your database skills
- You probably know SQL already

#### Database Administrators

 Play an active role in application modernization

#### Project Managers

- Focus on database issues
- Delegate programming

#### Web Application Developers

- Browser applications
- Ajax developers
- API / Web Service Developers

#### Users of Analysis & Reporting Tools

- Excel spreadsheets / VBA apps
- Crystal Reports and other reporting tools

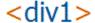

#### **Application Modernization**

#### What is the Goal of Modernization?

- Interoperability between systems
  - Client / Server
- Responsiveness to changing business requirements
  - Centralization of business rules
  - Changing landscape of devices and interfaces
- Speed of Development
  - Rapid prototyping and testing of business logic with SQL
- Ease of Maintenance
  - Use of standardized languages

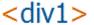

## Building Procedures with SQL/PL

```
create or replace procedure jvalance.sp cust ( )
language sql
result sets 1
begin
    -- declare the cursor for the select statement
    declare c1 cursor with return for
        select trim(STATE) as STATE,
                ZIP,
                CUST_id,
                COMPANY,
                trim(LASTNAME) | ' ' | trim(FIRSTNAME) AS NAME
        from zendsvr6.sp cust
        where COUNTRY = 'US'
        order by STATE, ZIP;
    -- open the cursor to return results to the caller
    open c1;
end;
```

```
create or replace procedure jvalance.sp cust ( )
language sql
result sets 1
begin
    -- declare the cursor for the select statement
                                                          Create procedure
    declare c1 cursor with return for
                                                              statement
        select trim(STATE) as STATE,
                ZIP,
                CUST_id,
                COMPANY,
                trim(LASTNAME) || ', ' || trim(FIRSTNAME) AS NAME
        from zendsvr6.sp cust
        where COUNTRY = 'US'
        order by STATE, ZIP;
    -- open the cursor to return results to the caller
    open c1;
end;
```

```
create or replace procedure jvalance.sp cust ( )
language sql
result sets 1
begin
                                               Options
    -- declare the cursor for the selection
                                           (many available)
    declare c1 cursor with return for
        select trim(STATE) as STATE,
                ZIP,
                CUST_id,
                COMPANY,
                trim(LASTNAME) | ' ' | trim(FIRSTNAME) AS NAME
        from zendsvr6.sp cust
        where COUNTRY = 'US'
        order by STATE, ZIP;
    -- open the cursor to return results to the caller
    open c1;
end;
```

```
create or replace procedure jvalance.sp cust ( )
language sql
result sets 1
                                                         Procedure Body
begin
    -- declare the cursor for the select stateme
    declare c1 cursor with return for
        select trim(STATE) as STATE,
                ZIP,
                CUST id,
                COMPANY,
                trim(LASTNAME) || ', ' || trim(FIRSTNAME) AS NAME
        from zendsvr6.sp cust
        where COUNTRY = 'US'
        order by STATE, ZIP;
    -- open the cursor to return results to the caller
   open c1;
end;
```

```
create or replace procedure jvalance.sp cust ( )
language sql
result sets 1
begin
    -- declare the cursor for the select statement
   declare d1 cursor with return for
        seledt trim(STATE) as STATE,
                ZIP,
                CUST id,
                COMP
                        Body is a compound SQL
                                                   STNAME) AS NAME
                trim
                         statement enclosed in
        from Zendsvr
                           begin/end block
        where COUNTR
        order by STATE, ZIP;
    -- open the cursor to return results to the caller
   open c1;
end;
```

```
create or replace procedure jvalance.sp cust ( )
                                                             Declarations
language sql
result sets 1
begin
       declare the cursor for the select statement
    declare c1 cursor with return for
        select trim(STATE) as STATE,
                ZIP,
                CUST id,
                COMPANY,
                trim(LASTNAME) || ', ' || trim(FIRSTNAME) AS NAME
        from zendsvr6.sp cust
        where COUNTRY = 'US'
        order by STATE, ZIP;
    -- open the cursor to return results to the caller
    open c1;
end;
```

```
create or replace procedure jvalance.sp cust ( )
language sql
result sets 1
begin
    -- declare the cursor for the select statement
    declare c1 cursor with return for
        select trim(STATE) as STATE,
                                                         Executable
                ZIP,
                                                         statements
                CUST_id,
                COMPANY,
                trim(LASTNAME) || ', ' || trim(FIRS
                                                       AS NAME
        from zendsvr6.sp cust
        where COUNTRY = 'US'
        order by STATE, ZIP;
    -- open the cursor to return results to the caller
    open c1;
end;
```

## SQL = Declarative Programming

- Procedural programming
  - Specify how to get the data
- Declarative programming
  - Specify what you want from the database
  - Database will figure out the most efficient way to execute
- Always select from PF / Table, not LF or View
- Database will create an access plan stored with object
- Create indices (LFs) to improve performance
- SQL Performance Center in ACS
  - Help with DB tuning based on runtime analysis

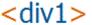

## Compiling and Running

#### Need to use an SQL Client to run the CREATE PROCEDURE

- SQL client choices
  - ACS = Access Client Solutions (\*\* best choice \*\*)

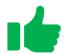

Green screen STRSQL ( awkward )

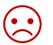

- \$\$
- Eclipse Data Tools plug-in for RDi, Zend Studio, etc. (pretty good)
- Other SQL Clients JDBC, ODBC (ex.: <a href="http://www.sql-workbench.net/">http://www.sql-workbench.net/</a>)
- Biggest issue is handling output parameters
  - ACS or Client Access handles this well
  - ACS / CA also gives best diagnostic messages
- ACS is FREE!!
  - https://www-03.ibm.com/systems/power/software/i/access/solutions.html

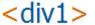

#### Where To Put Source Code?

#### Store your source code in an .sql file

- On your PC
  - With ACS installed, double click to open and run
- On IBM i IFS
  - Use an IDE like Eclipse, RDi, Zend Studio
    - Includes SQL syntax highlighting
    - May need to install Data Tools (help menu... Install New Software)
  - Can open IFS file in ACS
    - Right click... Open With... System Editor
- SRCPF ? (maybe, but not for me)
  - SEU? (really??)
  - RUNSQLSTM or STRSQL (hmmm...)

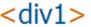

```
🐯 C:\Users\John Valance\Go<u>ogle Drive\busine</u>ss\PolarBeverage\PolarLink\PM & prog\CreateStoredProcs.sgl* - Run SQL Scripts - 172.25.0.1(COGNO
File Edit View Run Options Connection
🛅 🚅 🏄 | X 🗈 🖺 | 🌌 💇 💇 🔘 🔕
                                                  Connect to Database
 739 create or replace procedure jvalance.
 740 language sql
 741 result sets 1
 742 begin
          -- declare the cursor for the select statement
 743
         declare c1 cursor with return for
 744
               select trim(STATE) as STATE, ZIP, CUST id, COMPANY, trim(LASTNAME)
 745
               from zendsvr6.sp cust
 746
               where COUNTRY = 'US'
 747
               order by STATE, ZIP;
 748
 749
          -- open the cursor to return results to the caller
 750
          open c1;
 751
 752
 753 end
 754 5
 755 -- Testing:
 756 call jvalance.sp cust();
```

| STATE | ZIP   | CUST_ID | COMPANY                 |    | NAME              |
|-------|-------|---------|-------------------------|----|-------------------|
| AL    | 30696 | 3042    | Gold Coast Supply       |    | Falls, Elaine     |
| AL    | 32145 | 2984    | Professional Divers, Lt | d. | Mathers, Shirley  |
| AL    | 32145 | 3041    | Divers of Blue-green    |    | Bean, Nancy       |
| CA    | 90410 | 3984    | Blue Glass Happiness    |    | Taylor, Christine |
| CA    | 90740 | 3054    | Catamaran Dive Club     |    | Dupont, Nicole    |

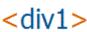

🐯 C:\Users\John Valance\Google Drive\business\PolarBeverage\PolarLink\PM & prog\CreateStoredProcs.sql\* - Run SQL Scripts - 172.25.0.1(COGNO File Edit View Run Options Connection

```
Te 🚅 🚣 | X 📭 🛍 🗗 💇 🛣 🕼
 739 create or replace procedure
 740 language sql
 741 result sets 1
```

Position Cursor on Statement to Run

- Use Run Menu, or...
- Click Run Icons, or...
- Press Ctrl+R

```
742 begin
        -- declare the cursor for the select st
743
        declare c1 cursor with return for
744
            select trim(STATE) as STATE, ZIP, C
745
            from zendsvr6.sp cust
746
            where COUNTRY = 'US'
747
            order by STATE, ZIP;
748
749
        -- open the cursor to return results to the caller
750
        open c1;
751
752
753 end
754
755 -- Testing:
756 call jvalance.sp cust();
```

| STATE | ZIP   | CUST_ID | COMPANY                |      | NAME     |           |
|-------|-------|---------|------------------------|------|----------|-----------|
| AL    | 30696 | 3042    | Gold Coast Supply      |      | Falls,   | Elaine    |
| AL    | 32145 | 2984    | Professional Divers, I | ₋td. | Mathers  | , Shirley |
| AL    | 32145 | 3041    | Divers of Blue-green   |      | Bean, Na | ancy      |
| CA    | 90410 | 3984    | Blue Glass Happiness   |      | Taylor,  | Christine |
| CA    | 90740 | 3054    | Catamaran Dive Club    |      | Dupont,  | Nicole    |

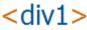

32145

90410

90740

AΙ

CA

CA

```
🐯 C:\Users\John Valance\Google Drive\business\PolarBeverage\PolarLink\PM & prog\CreateStoredProcs.sgl* - Run SQL Scripts - 172.25.0.1(COGNO
File Edit View Run Options Connection
Ta 🚅 🚣 | X 🗈 🖺 🗷 🌁 🌁 🛣 🜑 💿 🛇
 739 create or replace procedure jvalance.sp cust ( )
 740 language sql
 741 result sets 1
 742 begin
          -- declare the cursor for the select statement
 743
          declare c1 cursor with return for
 744
               select trim(STATE) as STATE, ZIP, CUST id, COMPANY, trim(LASTNAME)
 745
               from zendsvr6.sp cust
 746
               where COUNTRY = 'US'
 747
               order by STATE, ZIP;
 748
 749
          -- open the cursor to return results to the caller
 750
                                                                               Run the CREATE
          open c1;
 751
 752
 753 end
 754
 755 -- Testing:
 756 call jvalance.sp cust();
  STATE
           ZIP
                        CUST ID
                                   COMPANY
                                                                       NAME
                                                                      Falls, Elaine
                              3042 Gold Coast Supply
           30696
 AΙ
                              2984 Professional Divers, Ltd.
                                                                      Mathers, Shirley
           32145
 AL
```

3041 Divers of Blue-green

3984 Blue Glass Happiness

3054 Catamaran Dive Club

<div1>

Bean, Nancy

Taylor, Christine

Dupont, Nicole

🐯 C:\Users\John Valance\Google Drive\business\PolarBeverage\PolarLink\PM & prog\CreateStoredProcs.sgl\* - Run SQL Scripts - 172.25.0.1(COGNO File Edit View Run Options Connection '(a) 🚅 🚣 | 以 🗈 📵 🕎 🌁 🌁 🖜 🌑 🛇 | 🧼 739 create or replace procedure jvalance.sp cust ( ) 740 language sql 741 result sets 1 742 begin -- declare the cursor for the select statement 743 declare c1 cursor with return for 744 select trim(STATE) as STATE, ZIP, CUST id, COMPANY, trim(LASTNAME) 745 from zendsvr6.sp cust 746 where COUNTRY = 'US' 747 order by STATE, ZIP; 748 749 -- open the cursor to return results to the 750 open c1; 751 Run the CALL 752 753 end 754 755 -- Testing: 756 call jvalance.sp\_cust(); Results are displayed STATE CUST ID COMPANY ZIP 3042 Gold Coast Supply AΙ 30696 2984 Professional Divers, Ltd. Mathers, Shirley AL32145 3041 Divers of Blue-green Bean, Nancy 32145 AΙ 3984 Blue Glass Happiness Taylor, Christine CA 90410 <div1> CA 3054 Catamaran Dive Club Dupont, Nicole 90740

#### Running from PHP

```
<h1>Customer Listing</h1>
State
     Zip Code
     Cust Num
     Customer Name
     Company
  <?php
  $conn = db2 connect(DBHOST,DBUSER, DBPSWD);
  $sql = "call jvalance.sp_cust()";
  $stmt = db2 prepare($conn, $sql);
  db2 execute($stmt);
  while ($row = db2 fetch assoc($stmt)) {
     display row( $row );
  db2_close ( $conn );
  5>
```

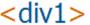

## Running from PHP

```
<h1>Customer Listing</h1>

width="10%">State
Zip Code
```

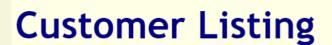

← → C ① 172.25.0.1:10080/sandbox/sql-prezi/cust\_list\_DB2\_table\_style.php

| State  | Zip Code | Cust Num                                                                                                    | <b>Customer Name</b> | Company                                                                                                    |
|--------|----------|----------------------------------------------------------------------------------------------------|----------------------|----------------------------------------------------------------------------------------------------|
| AL     | 30696 戊  | 3042                                                                                                    | Falls, Elaine        | Gold Coast Supply                                                                                                    |
| AL     | 32145    | 2984                                                                                                    | Mathers, Shirley     | Professional Divers, Ltd.                                                                                                    |
| AL     | 32145    | 3041                                                                                                    | Bean, Nancy          | Divers of Blue-green                                                                                                    |
| CA     | 90410    | 3984                                                                                                    | Taylor, Christine    | Blue Glass Happiness                                                                                                    |
| CA     | 90740    | 3054                                                                                                    | Dupont, Nicole       | Catamaran Dive Club                                                                                                    |
| CA     | 91770    | 3053                                                                                                    | Cinciripini, Lynn    | American SCUBA Supply                                                                                                    |
| CA     | 92195    | 3052                                                                                                    | Walling, Dave        | Underwater Sports Co.                                                                                                    |
| nulle) | 25/      | The state of the state of the s | 02 20                | And the second second s |

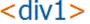

🧷 👍 🖸 🗈

Customer Listing

#### Running from Excel

#### Use MS Query, and edit SQL directly: call sp\_cust( )

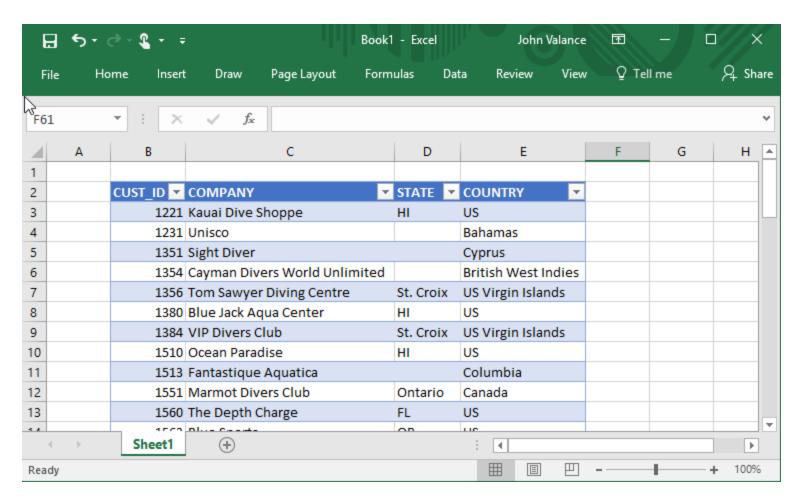

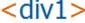

#### **Adding Parameters**

- Add 2 input parameters: State and Country filters
  - Add to parameter list
  - Add to WHERE clause to serve as result filters

```
create or replace procedure jvalance.sp cust parm (
   IN in State char(2),
    IN in_Country varchar(20)
language sql
result sets 1
begin
    declare c1 cursor with return for
   select * from zendsvr6.sn cust
   where STATE = in State
    and COUNTRY = in Country;
   open c1;
end
```

- Separate multiple parameters with commas
- Can all go on one line, but easier to read on separate lines

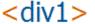

## Types of Parameters

- IN = Input
- OUT = Output
- INOUT = Input and Output

```
create procedure sp_SaveOrderHeader (
    IN in_CustNum dec(8,0),
    IN in_ShipTo dec(4,0),
    INOUT io_OrderNum dec(12,0),
    OUT out_message varchar(150)
)
```

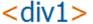

#### Run / Test SP with Parameters

call jvalance.sp\_cust\_parm('HI', 'US');

call jvalance.sp\_cust\_parm('', 'Canada');

call jvalance.sp cust parm('OR', '');

```
create or replace procedure jvalance.sp cust parm (
   IN in State char(2),
   IN in Country varchar(20)
language sql
result sets 1
begin
   declare c1 cursor with return for
                                                  May yield
    select * from zendsvr6.sp cust
                                            unexpected results!!
   where STATE = in State
    and COUNTRY = in Country;
   open c1;
end
```

return 0 rows

These both

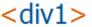

## Ignoring Blank Filter Parameters

```
create or replace procedure jvalance.sp_cust_parm (
    IN in State char(2),
    IN in Country varchar(20)
language sql
result sets 1
begin
    declare c1 cursor with return for
    select cu.*,
    from zendsvr6.sp cust cu
    where (trim(in_State) = '' or trim(STATE) = trim(in_State))
            (trim(in Country) = '' or trim(COUNTRY) = trim(in Country))
    and
    open c1;
end
```

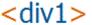

## Ignoring Blank Filter Parameters

```
create or replace procedure jvalance.sp cust parm (
    IN in State char(2),
    IN in Country varchar(20)
language sql
result sets 1
begin
    declare c1 cursor with return for
    select cu.*,
    from zendsvr6.sp cust cu
            (trim(in State) = '' or trim(STATE) = trim(in State))
    where
            (trim(in Country) = '' or trim(COUNTRY) = trim(in Country))
    and
                 818 call jvalance.sp_cust_parm('HI', 'US');
                 819 call jvalance.sp cust parm('OR', '');
    open c1;
                 820 call jvalance.sp cust parm('', 'Canada');
end
                 CUST ID
                                                   STATE
                                                            COUNTRY
                            COMPANY
                       1221 Kauai Dive Shoppe
                                                   HΤ
                                                            US
                       1380 Blue Jack Aqua Center HI
                                                            US
                       1510Ocean Paradise
                                                   HΙ
                                                            US
                       1624 Makai SCUBA Club
                                                            US
                                                   HT
                       5412 Vashon Ventures
                                                   HT
                                                            US
                       5515 Ocean Adventures
                                                   HΙ
                                                            US
```

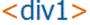

## Ignoring Blank Filter Parameters

```
create or replace procedure jvalance.sp cust parm (
    IN in State char(2),
    IN in Country varchar(20)
language sql
result sets 1
begin
    declare c1 cursor with return for
    select cu.*,
    from zendsvr6.sp cust cu
            (trim(in State) = '' or trim(STATE) = trim(in State))
    where
            (trim(in Country) = '' or trim(COUNTRY) = trim(in Country))
    and
               818 call jvalance.sp cust parm('HI', 'US');
    open c1;
               819 call jvalance.sp_cust_parm('OR', '');
               820 call jvalance.sp cust parm('', 'Canada');
end
               021
               CUST ID
                          COMPANY
                                                   STATE
                                                            COUNTRY
```

OR

OR

OR

US

US

US

US

1563 Blue Sports

2135 Frank's Divers Supply

5165 Larry's Diving School

6812 Waterspout SCUBA Center OR

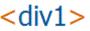

## Ignoring Blank Filter Parameters

```
create or replace procedure jvalance.sp cust parm (
    IN in State char(2),
    IN in Country varchar(20)
language sql
result sets 1
begin
    declare c1 cursor with return for
    select cu.*,
    from zendsvr6.sp cust cu
            (trim(in State) = '' or trim(STATE) = trim(in State))
    where
            (trim(in Country) = '' or trim(COUNTRY) = trim(in Country))
    and
                 818 call jvalance.sp cust parm('HI', 'US');
    open c1;
                 819 call jvalance.sp cust parm('OR', '');
                 820 call jvalance.sp_cust_parm('', 'Canada');
end
                  CUST ID
                                                STATE
                                                         COUNTRY
                            COMPANY
                       1551 Marmot Divers Club Ontario
                                                         Canada
                       2156 Davy Jones' Locker BC
                                                         Canada
                       4531 On-Target SCUBA Manitoba Canada
```

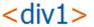

## Beware Procedure Signatures!!

- Procedure Overloading
  - ▶ Two or more procedures with same name, but different signatures
- Procedure Signature
  - Name + Number of Parameters (data type irrelevant)
    - Ex.: these have different signatures
      - MyProc(char(5), int)
      - MyProc(int)
    - these have same signature:
      - MyProc(char(5))
      - MyProc(int)
- Can cause a lot of confusion
- DROP PROCEDURE explicitly using Navigator... Databases
  - Drill down to procedures

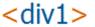

# SQL/PL Basics

## Declaring/Using Variables

Create variables to hold trimmed() input values

```
begin
    declare wk state char(2);
    declare wk country varchar(20);
    declare c1 cursor with return for
    select
    from
            zendsvr6.sp cust
            (wk state = '' or
                                trim(STATE) = wk state)
    where
                             or trim(COUNTRY) = wk_country));
            (wk country = ''
    and
    set wk state = trim(in State);
    set wk_country = trim(in_Country);
    open c1;
end
```

## Declaring/Using Variables

Create variables to hold trimmed() input values

```
begin
                                                   Declare variables
   declare wk state char(2);
                                                    before cursors
   declare wk country varchar(20);
   declare c1 cursor with return for
   select
   from
           zendsvr6.sp cust
   where (wk_state = '' or trim(STATE) = wk_state)
            (wk country = '' or trim(COUNTRY) = wk country));
   and
   set wk state = trim(in State);
   set wk country = trim(in Country);
   open c1;
end
```

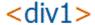

## Declaring/Using Variables

Create variables to hold trimmed() input values

```
Declaration
begin
                                                             statements
   declare wk state char(2);
   declare wk country varchar(20);
   declare c1 cursor with return for
   select
   from
           zendsvr6.sp cust
   where (wk_state = '' or trim(STATE) = wk_state)
            (wk country = '' or trim(COUNTRY) = wk country));
   and
   set wk_state = trim(in_State);
   set wk_country = trim(in_Country);
                                                         Executable
   open c1;
                                                         statements
end
```

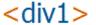

# sp\_Get\_Cust\_Name More Features of SQL/PL

```
create or replace procedure jvalance.sp Get Cust Name(
    IN in cust id dec(8,0),
    OUT out cust name varchar(42),
                                                      Output Parameters
   OUT out message varchar(100)
language sal
                                    No Result Sets
result sets 0
begin
    declare wk first char(20);
    declare wk last char(20);
                                                SELECT INTO
    select FIRSTNAME, LASTNAME
    into wk first, wk last
    from sp cust where cust id = in cust id;
                                                                   Conditional Logic
    -- Check for null values - which means record not found
                                                                   (IF /THEN/ ELSE)
    if wk first is null then
        set out message = 'Customer ID ' || in cust id || ' is not valid.';
        return;
    else
        set out cust name = trim(wk first) || ' ' || trim(wk last);
        return:
   end if;
end:
```

## Running sp\_Get\_Cust\_Name

```
849
850 call jvalance.sp Get Cust Name(1231, ?, ?);
                                                           Use ?'s as
851 call jvalance.sp Get Cust Name(1384, ?, ?);
852 call jvalance.sp_Get_Cust_Name(34876, ?, ?);
                                                        placeholders for
853
                                                             output
[ Sat Apr 08 20:49:07 EDT 2017 ] Run Selected...
                                                          parameters
> call jvalance.sp Get Cust Name(1231, ?, ?)
Return Code = 0
Output Parameter #2('OUT CUST NAME') = George Weathers
Output Parameter #3('OUT_MESSAGE') = <NULL>
Statement ran successfully
                                              Output parm
Messages
                                               values are
                                                shown in
                                            Messages panel
                                                                  <div1
```

## Running sp\_Get\_Cust\_Name

```
850 call ivalance.sp Get Cust Name(1231, ?, ?);
851 call jvalance.sp Get Cust Name(1384, ?, ?);
852 call jvalance.sp Get Cust Name(34876, ?, ?);
853
[ Sat Apr 08 21:01:10 EDT 2017 ] Run Selected...
> call jvalance.sp Get Cust Name(1384, ?, ?)
Return Code = 0
Output Parameter #2('OUT_CUST_NAME') = Russell Christopher
Output Parameter #3('OUT MESSAGE') = <NULL>
Statement ran successfully (99 ms)
Messages
```

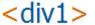

## Running sp\_Get\_Cust\_Name - ERROR

```
850 call jvalance.sp Get Cust Name(1231, ?, ?);
851 call jvalance.sp Get Cust Name(1384, ?, ?);
850 call jvalance.sp_Get_Cust_Name(34876, ?, ?);
853
[ Sat Apr 08 20:50:49 EDT 2017 ] Run Selected...
> call jvalance.sp Get Cust Name(34876, ?, ?)
Return Code = 0
Output Parameter #2('OUT_CUST_NAME') = <NULL>
Output Parameter #3('OUT MESSAGE') = Customer ID 34876 is not valid.
Statement ran successfully (127 ms)
Messages
```

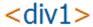

# User Defined Functions (UDFs)

#### **User Defined Functions**

#### Two types:

- User Defined Scalar Functions
- User Defined Table Functions
- We will focus on scalar functions
  - Like BIFs or SQL scalar functions
    - SUBSTRING('hello world', 7) => returns 'world'
    - STRIP(' blank on both ends ') => returns 'blank on both ends'
    - UPPER('hello') => returns 'HELLO'
  - Can be used in
    - Expressions
    - Select lists as computed columns

Ex: select substring(COMPANY, 1, 5) as COMP\_SHORT from SP\_CUST

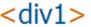

## fn\_Get\_Cust\_Name(in\_cust\_id)

```
create or replace function
jvalance.fn Get Cust Name(
    in cust id dec(8,0)
returns varchar(42)
language sql
begin
    declare wk first char(20);
    declare wk last char(20);
    declare wk custname varchar(42) default '';
    select FIRSTNAME, LASTNAME
    into wk first, wk last
    from sp cust where cust id = in cust id;
    -- Check for null values - which means record not found
    if wk first is not null then
        set wk_custname = trim(wk_first) || ' ' || trim(wk_last);
    end if;
    return wk custname;
end:
```

## fn\_Get\_Cust\_Name(in\_cust\_id)

```
CREATE FUNCTION
create or replace function
jvalance.fn Get Cust Name(
                                    Input parameters only!
    in cust id dec(8,0)
                                       (Don't specify IN)
                                                                  Declare a
returns varchar(42)
                                                               variable to hold
language sql
                                    Declare returned
                                                                  the return
begin
                                        data type
    declare wk first char(20);
                                                                    value
    declare wk last char(20);
    declare wk_custname varchar(42) default '';
    select FIRSTNAME, LASTNAME
    into wk first, wk last
    from sp cust where cust id = in cust id;
                                                         Set the return
                                                         variable value
    -- Check for null values - which means regard
    if wk first is not null then
                                                    trim(wk last);
        set wk custname = trim(wk first)
    end if;
                                                  Use return
    return wk custname;
                                             statement to return
end:
                                                                            < div1 >
                                                  the value
```

## Testing fn\_Get\_Cust\_Name(in\_cust\_id)

- You can test your UDFs using the SYSDUMMY1 table
  - ▶ IBM-supplied, single record table, for testing function calls
  - In library SYSIBM

```
select 1384 as cust_id, fn_Get_Cust_Name(1384) as cust_name
from sysibm.sysdummy1
```

```
878 select 1384 as cust_id, fn_Get_Cust_Name(1384) as cust_name
879 from sysibm.sysdummy1;
880

CUST_ID CUST_NAME
1384 Russell Christopher
```

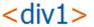

## Another Example - fn\_CurrDate8()

#### Format current date as dec(8,0) in YYYYMMDD format

```
create or replace function jvalance.fn_CurrDate8()
returns dec(8,0)
language SQL
set option datfmt = *ISO

BEGIN
    return dec(replace(char(current date, ISO),'-',''),8,0);
END;
```

```
881 select fn_CurrDate8() as date8
882 from sysibm.sysdummy1

DATE8
20170408
```

```
insert into prodlib.ORDHDR (
    OHORD, OHENTDAT
) values (
    in_OrderNo, fn_CurrDate8()
)
```

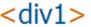

# Looping

## The LOOP loop

- Loop infinitely
- Requires a conditional LEAVE or RETURN statement to exit the loop
- Like RPG DO

```
LOOP

call work_to_do( all_done );

IF all_done = 1 THEN

LEAVE;

END IF;

END LOOP;
```

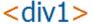

## The WHILE loop

- Loop until condition is false
- Condition tested at beginning of loop
  - Like RPG DOW
  - Set condition before loop, or it may never enter loop body
- Can also use LEAVE or RETURN statements to exit the loop

```
SET all_done = 0;
WHILE all_done = 0 DO
    call work_to_do( all_done, hit_error );
    IF hit_error = 1 THEN
        LEAVE;
END IF;
END WHILE;
```

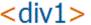

## The REPEAT UNTIL loop

- Loop until condition is true
- Test condition at end of loop
  - Like RPG DOU
  - Always iterate at least once
- Can also use LEAVE or RETURN statements to exit the loop

```
REPEAT
          CALL work_to_do( all_done, hit_error );
          IF hit_error = 1 THEN
                LEAVE;
          END IF;
UNTIL all_done=1
END REPEAT;
```

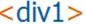

## The FOR loop

```
create or replace procedure jvalance.sp Build JVCUST()
language sql
result sets 0
begin
   /* Populates table JVCUST with selected data from table SP CUST */
    declare wk full name char(20); -- to hold first + last
    delete from jvalance.JVCUST; -- clear previous data
    FOR custrow AS csr custs cursor for SELECT * from SP CUST
    DO
                                                      ' ' || trim(custrow.LASTNAME);
        set wk_full_name = trim(custrow.FIRSTNAME) ||
        insert into JVCUST (
            CUST ID, COMPANY, CUSTNAME, PHONE
        ) values (
            custrow.CUST_ID, custrow.COMPANY wk_full_name, custrow.PHONE
        );
    END FOR;
end;
```

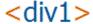

## Running procedure sp\_Build\_JVCUST

```
93 cl: addlible jvalance;

94

95 call jvalance.sp_Build_JVCUST();

96

97 select * from jvalance.jvcust;
```

| CUST_ID                | COMPANY                       | CUSTNAME            | PHONE        |
|------------------------|-------------------------------|---------------------|--------------|
| 1221 Kauai Dive Shoppe |                               | LINA Norman         | 808-555-0269 |
| 1231 Unisco            |                               | George Weathers     | 809-555-3915 |
| 1351 Sight Diver       |                               | Phyllis Spooner     | 357-6-876708 |
| 1354                   | Cayman Divers World Unlimited | Joe Bailey          | 011-5-697044 |
| 1356                   | Tom Sawyer Diving Centre      | Chris Thomas        | 504-798-3022 |
| 1380                   | Blue Jack Aqua Center         | Ernest Barratt      | 401-609-7623 |
| 1384                   | VIP Divers Club               | Russell Christopher | 809-453-5976 |
| 1510                   | Ocean Paradise                | Paul Gardner        | 808-555-8231 |
| 1513                   | Fantastique Aquatica          | Susan Wong          | 057-1-773434 |

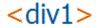

## **IBM** i Considerations

## Nomenclature

| RPG / Native IBMi | SQL / RDBMS |
|-------------------|-------------|
| Library           | Schema      |
| File              | Table       |
| Record            | Row         |
| Field             | Column      |

## **Naming Convention**

| System                      | SQL                      |  |
|-----------------------------|--------------------------|--|
| library/file                | schema.table             |  |
| ** Can use library lists ** | Cannot use library lists |  |

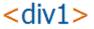

## **Library List Considerations**

- To use library lists, connect to DB with "System Naming"
  - vs. "SQL Naming", which only allows one library (aka schema)
  - ▶ In CA/ACS: menu Connection... JDBC settings... Format tab
  - In JDBC-based connections, set property: naming = system
- Run "SET PATH \*LIBL;" in ACS SQL client, before creating procedures
  - ▶ Path is stored in DB2 repository with the procedure object
- Do NOT hard-code library names in your stored procedure source code (use un-qualified object names)
- Connect to DB with a USRPRF that has the proper library list
  - via the USRPRF's JOBD libl
  - When compiling and running

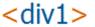

## Viewing SQL Stored Procedure objects

Library view (green-screen)

```
WRKOBJPDM LIB(JVALANCE)
OBJTYPE(*PGM)
OBJATR(CLE)
```

```
Work with Objects Using PDM
                                                                       S100388D
Library . . . . .
                    JVALANCE
                                     Position to . . . . .
                                     Position to type . . . . .
              Use SPECIFIC option to set short
Type optio
                       object name
  2=Change
                                                 isplay
                                                             7=Rename
  8=Display des
                                            10=Restore
                               9=Save
                                                             11=Move ...
                     Automatically generated pgm object names
     Object
                 Typ
Opt
                                First 5 + seq number
     BLDJVCUST
                 *PG...
     SP_CU00001
                 *PGM
                             CLE
                                    create procedure sp_build_jvcust()
     SP_GE00001
                             CLE
                 *PGM
                                             specific BLDJVCUST
```

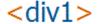

## Real-world Examples

Time Permitting

# Thanks for Attending!

### **Contact Information**

## John Valance

johnv@div1sys.com 802-355-4024

Division 1 Systems www.div1sys.com

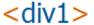